## Web Based Interactive Exercises for the Earth Sciences

Mark Francek Central Michigan University Mt. Pleasant, MI Steve Kluge

Fox Lane High School Bedford, NY

The world wide web has evolved to become an important tool in earth science education. Most resources are primarily static in nature, structured similarly to a textbook in which students progress through the resource in a fairly straightforward, linear pattern. A growing number of web based interactive resources, however, have recently emerged, providing a more dynamic, inquiry based mode for student learning. For some of these sites, students not only have the chance to correct their mistakes, they can learn why their particular response was incorrect. Such feedback is crucial to the learning process.

From an instructor perspective, these interactive sites can deliver measurable learning outcomes in a more engaging, interactive format. From a student perspective, these sites are often more interesting than standard sites because the user has more control over the type of response received.

Exemplifying this interactive approach is Virtual Courseware (http://www.sciencecourseware.com) a site where students can enter observations, make measurements, and receive performance feedback. Stand alone labs exist for earthquake epicenter location, relative/absolute dating, plus river flooding and discharge. These labs have accompanying supporting explanations, examples, glossaries, and learning objectives. Finishing each lab entitles the student to a printable diploma that can serve as proof of completion. Sites like the Astronomy Workshop http://janus.astro.umd.edu/index.html, Weatherwise http://profhorn.aos.wisc.edu/wxwise/, and Exploring Earth http://www.classzone.com/books/earth\_science/terc/navigation/home.cfm are additional examples of gateways for the interactive approach.

Resources are listed for geology, environmental science, astronomy, mapping, and weather. The sites should not be viewed as a "best of the best" list. Many worthy resources do not appear because of space limitations. To successfully view these sites, make sure your computer has the latest version of Java and Flash installed. The sites reviewed are archived at "Resources For Earth Science And Geography Instruction" (http://webs.cmich.edu/resgi/ ) and were featured on the weekly "Earth Science Sites of the Week Listserv." To suggest useful sites for listing in future in stall ments or to be added to the listserv please con tact Mark.Francek@cmich.edu

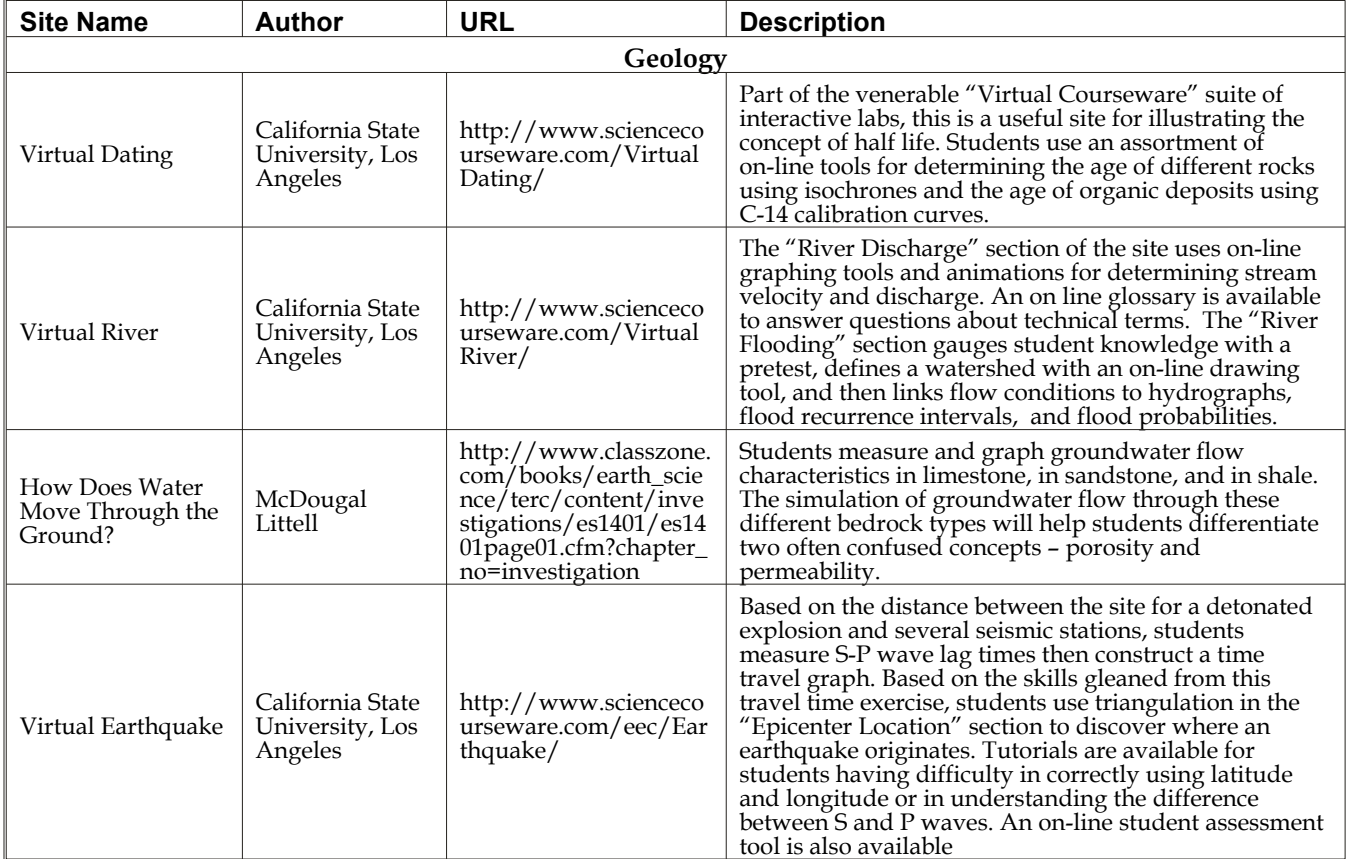

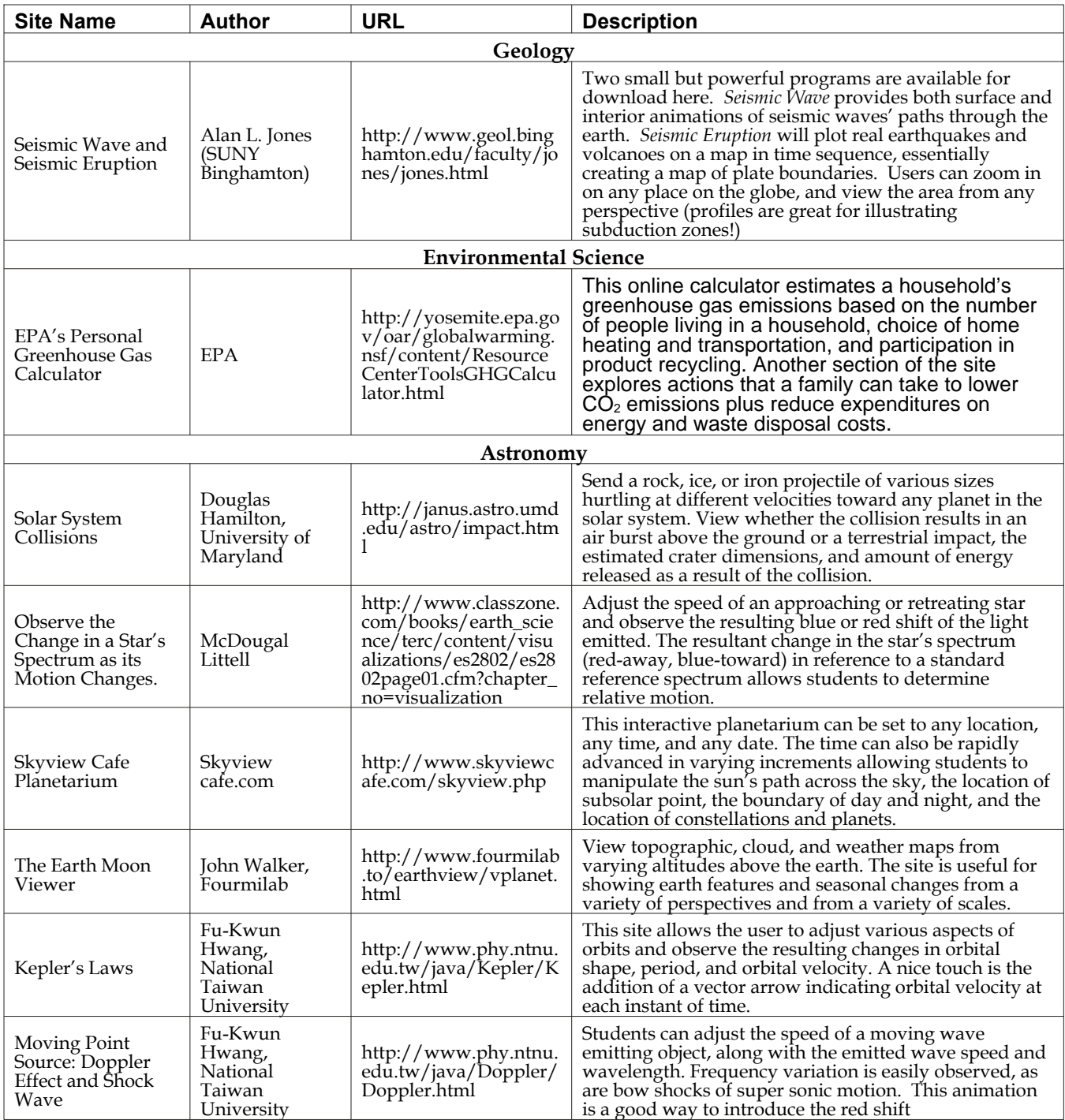

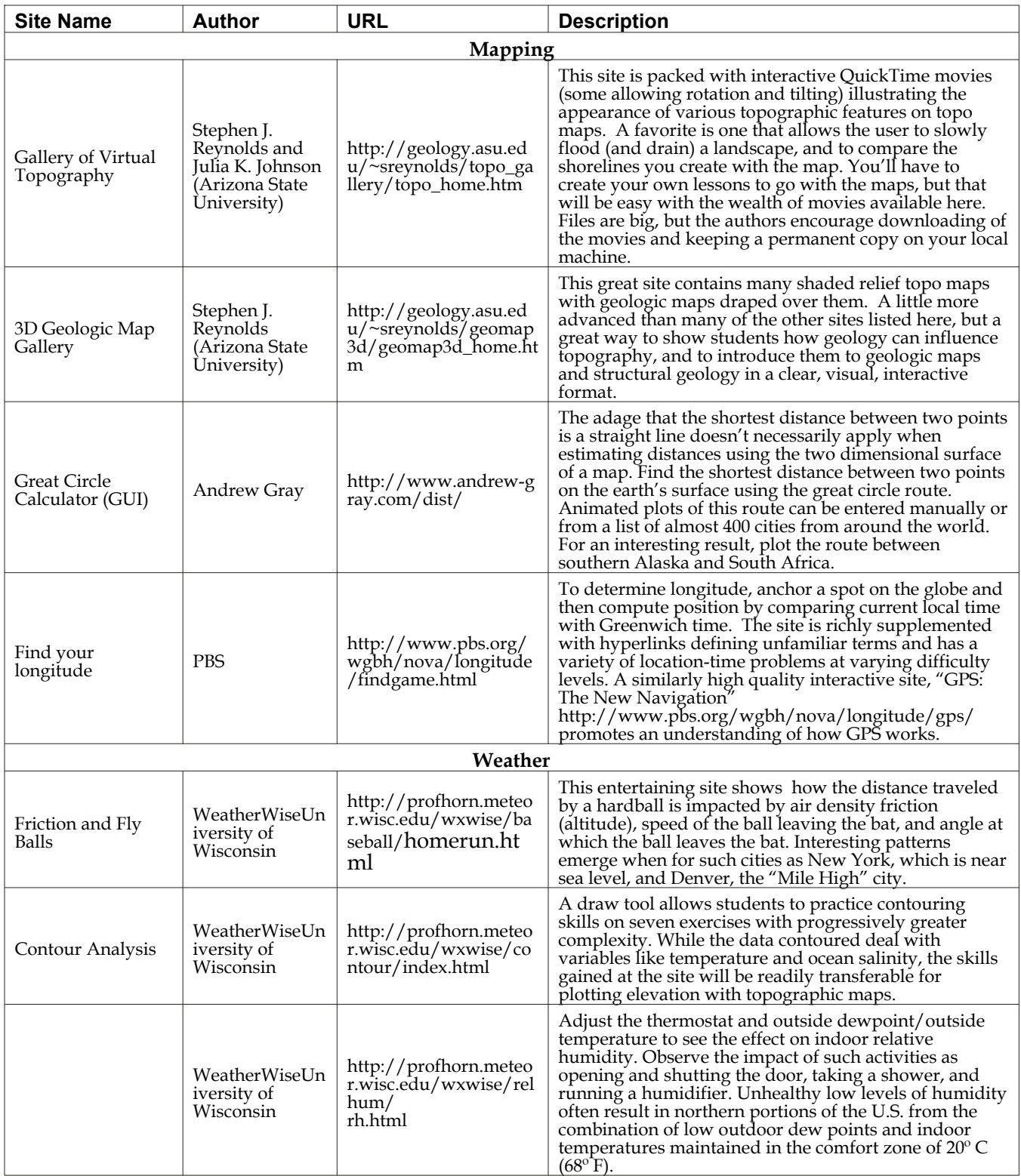

Welcome to Mr. Pierce's Earth Science Class! Syllabus, Textbook, and General Resources. Interactive Science Notebook (ongoing). Climate Science/Semester Recap: Test Study Guide. "What Should We Have Learned" Extra Credit. Introduction Unit. Oreo Cookie Lab Report. Length Lab. Astronomy Unit. The Big Bang. The world wide web has evolved to become an important tool in earth science education. Most resources are primarily static in nature, structured similarly to a textbook in which students progress through the resource in a fairly straightforward, linear pattern. A growing number of web based interactive resources, however, have recently emerged, providing a more dynamic, inquiry based mode for student learning. For some of these sites, students not only have the chance to correct their mistakes, they can learn why their particular response was incorrect. Such feedback is crucial to the learning #sciencebysinai ,Food web, food web activity, fourth grade science, fifth grade science, environmental science, ecosystems, consumers and producers, plants and animals activity, food chain activity, deciduous forest food web,Interactive student food web, interactive science activity, yarn food web. Science by Sinai.Â These ready-to-go, print-and-fold FLIP BOOKS are great for the project-based classroom and fit perfectly into an Earth Science interactive notebook. They encourage research skills and higher level thinking. Handson learning has never been so fun!